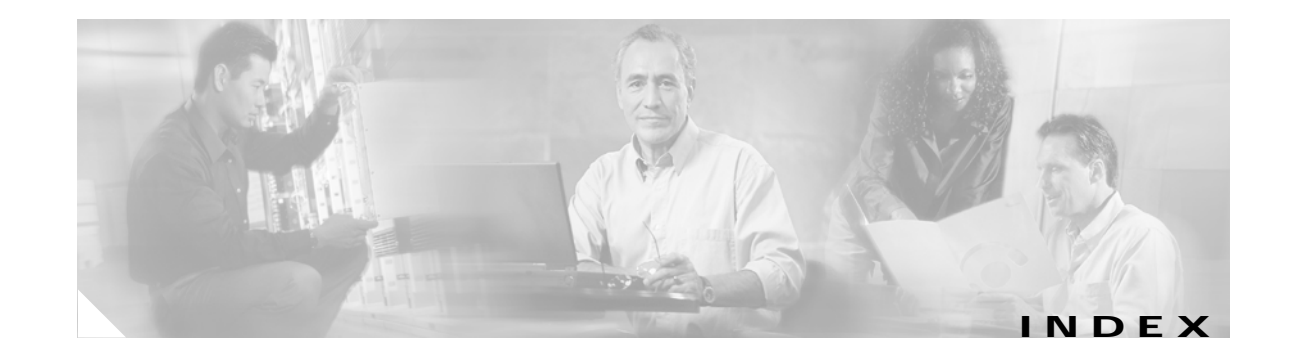

### **Numerics**

802.1x

and switchport modes **2-481** violation error recovery **2-89** See also port-based authentication

# **A**

aaa authentication dot1x command **2-1** AAA methods **2-1** abort command **2-530** access control entries See ACEs access control lists See ACLs access groups IP **2-100** MAC, displaying **2-316** access lists IP **2-100** on Layer 2 interfaces **2-100** access map configuration mode **2-149** access mode **2-480** access ports **2-480** ACEs **2-67, 2-205** ACLs deny **2-65** displaying **2-241** for non-IP protocols **2-133** matching **2-149** permit **2-203** action command **2-3**

address aliasing **2-194** aggregate-port learner **2-199** allowed VLANs **2-495** apply command **2-530** archive copy-sw command **2-5** archive download-sw command **2-8** archive tar command **2-11** archive upload-sw command **2-14** audience **xv** authorization state of controlled port **2-77** autonegotiation of duplex mode **2-86** auto qos voip command **2-16**

### **B**

BackboneFast, for STP **2-416** boot (boot loader) command **A-2** boot auto-copy-sw command **2-20** boot boothlpr command **2-21** boot config-file command **2-22** boot enable-break command **2-23** boot helper command **2-24** boot helper-config file command **2-25** booting Cisco IOS image **2-28** displaying environment variables **2-247** interrupting **2-23** manually **2-26** boot loader accessing **A-1** booting Cisco IOS image **A-2**

helper image **2-24**

bootloader (continued) directories creating **A-16** displaying a list of **A-7** removing **A-20** displaying available commands **A-12** memory heap utilization **A-14** version **A-27** environment variables described **A-21** displaying settings **A-21** location of **A-23** setting **A-21** unsetting **A-25** files copying **A-5** deleting **A-6** displaying a list of **A-7** displaying the contents of **A-4, A-17, A-24** renaming **A-18** file system formatting **A-10** initializing flash **A-9** running a consistency check **A-11** loading helper images **A-13** prompt **A-1** resetting the system **A-19** boot manual command **2-26** boot private-config-file command **2-27** boot system command **2-28** BPDU filtering, for spanning tree **2-417, 2-452** BPDU guard, for spanning tree **2-419, 2-452** broadcast storm control **2-469** broadcast traffic counters **2-295**

# **C**

candidate switches See clusters cat (boot loader) command **A-4** caution, description **xvi** channel-group command **2-29** channel-protocol command **2-33** class command **2-34** class-map command **2-36** class maps creating **2-36** defining the match criteria **2-151** displaying **2-251** class of service See CoS clear ipc command **2-38** clear lacp command **2-39** clear mac address-table command **2-40** clear pagp command **2-42** clear setup express command **2-43** clear spanning-tree counters command **2-44** clear spanning-tree detected-protocols command **2-45** clear vmps statistics command **2-46** clear vtp counters command **2-47** cluster commander-address command **2-48** cluster discovery hop-count command **2-50** cluster enable command **2-51** cluster holdtime command **2-53** cluster member command **2-54** cluster outside-interface command **2-56** cluster requirements See release notes cluster run command **2-57**

clusters adding candidates **2-54** binding to HSRP group **2-58** building manually **2-54** communicating with devices outside the cluster **2-56** members by using Telnet **2-219** debug messages, display **B-4** displaying candidate switches **2-254** debug messages **B-4** member switches **2-256** status **2-252** hop-count limit for extended discovery **2-50** HSRP standby groups **2-58** redundancy **2-58** SNMP trap **2-407** cluster standby-group command **2-58** cluster timer command **2-60** CMS requirements See switch software configuration guide command modes defined **1-2** command switch See clusters configuration, initial See hardware installation guide configuration files password recovery disable considerations **A-1** specifying the name **2-22, 2-27** configuring multiple interfaces **2-95** config-vlan mode commands **2-516** description **1-4** entering **2-515** summary **1-2**

conventions command **xvi** for examples **xvi** publication **xvi** text **xvi** copy (boot loader) command **A-5** CoS assigning default value to incoming packets **2-159** overriding the incoming value **2-159** CoS-to-DSCP map **2-163** CPU ASIC statistics, displaying **2-258**

### **D**

debug auto qos command **B-2** debug cluster command **B-4** debug dot1x command **B-6** debug dtp command **B-7** debug etherchannel command **B-8** debug ilpower command **B-10** debug interface command **B-11** debug ip igmp filter command **B-12** debug ip igmp max-groups command **B-13** debug ip igmp snooping command **B-14** debug lacp command **B-15** debug mac-notification command **B-16** debug matm command **B-17** debug monitor command **B-18** debug mvrdbg command **B-19** debug nvram command **B-20** debug pagp command **B-21** debug platform acl command **B-22** debug platform cli-redirection main command **B-23** debug platform configuration command **B-24** debug platform cpu-queues command **B-25** debug platform device-manager command **B-27**

debug platform dot1x command **B-28** debug platform etherchannel command **B-29** debug platform fallback-bridging command **B-30** debug platform forw-tcam command **B-31** debug platform ipc command **B-39** debug platform ip dhcp command **B-32** debug platform ip igmp snooping command **B-33** debug platform ip multicast command **B-35** debug platform ip unicast command **B-37** debug platform led command **B-40** debug platform matm command **B-41** debug platform messaging application command **B-42** debug platform phy command **B-43** debug platform pm command **B-45** debug platform port-asic command **B-47** debug platform port-security command **B-48** debug platform qos-acl-tcam command **B-49** debug platform remote-commands command **B-50** debug platform resource-manager command **B-51** debug platform snmp command **B-52** debug platform span command **B-53** debug platform stack-manager command **B-54** debug platform supervisor-asic command **B-55** debug platform sw-bridge command **B-56** debug platform tcam command **B-57** debug platform udld command **B-60** debug platform vlan command **B-61** debug pm command **B-62** debug port-security command **B-64** debug qos-manager command **B-65** debug spanning-tree backbonefast command **B-68** debug spanning-tree bpdu command **B-69** debug spanning-tree bpdu-opt command **B-70** debug spanning-tree command **B-66** debug spanning-tree mstp command **B-71** debug spanning-tree switch command **B-73** debug spanning-tree uplinkfast command **B-75** debug sw-vlan command **B-76** debug sw-vlan ifs command **B-78**

debug sw-vlan notification command **B-80** debug sw-vlan vtp command **B-82** debug udld command **B-84** debug vqpc command **B-86** define interface-range command **2-61** delete (boot loader) command **A-6** delete command **2-63** deny command **2-65** detect mechanism, causes **2-87** DHCP snooping enabling on a VLAN **2-111** enabling option 82 **2-106** enabling rate limiting on an interface **2-108** enabling trust on an interface **2-109** error recovery timer **2-89** dir (boot loader) command **A-7** directories, deleting **2-63** documentation, related **xvii** document conventions **xvi** domain name, VTP **2-539, 2-543** dot1x default command **2-68** dot1x guest-vlan command **2-69** dot1x host-mode command **2-71** dot1x initialize command **2-73** dot1x max-req command **2-74, 2-75** dot1x multiple-hosts command **2-76** dot1x port-control command **2-77** dot1x re-authenticate command **2-79** dot1x re-authentication command **2-80** dot1x reauthentication command **2-81** dot1x system-auth-control command **2-82** dot1x timeout command **2-83** dropping packets, with ACL matches **2-3** DSCP-to-CoS map **2-163** DSCP-to-DSCP-mutation map **2-163** DTP **2-481** DTP flap error detection for **2-87** error recovery timer **2-89**

duplex command **2-85** dynamic-access ports configuring **2-476** restrictions **2-477** dynamic auto VLAN membership mode **2-480** dynamic desirable VLAN membership mode **2-480** Dynamic Host Configuration Protocol (DHCP) See DHCP snooping Dynamic Trunking Protocol See DTP

### **E**

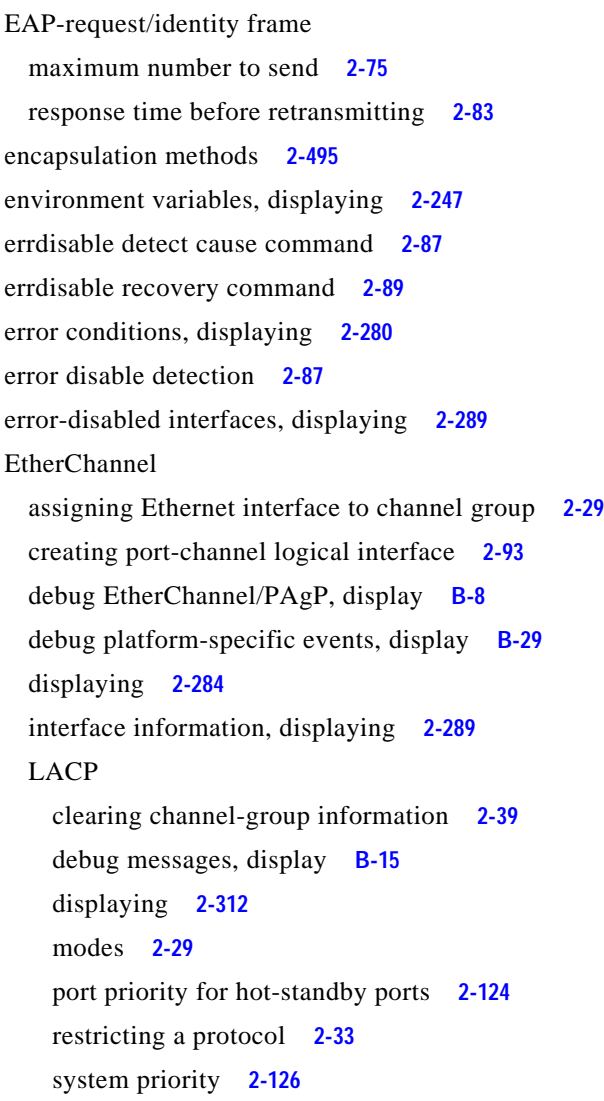

EtherChannel (continued) load-distribution methods **2-212** PAgP aggregate-port learner **2-199** clearing channel-group information **2-42** debug messages, display **B-21** displaying **2-359** error detection for **2-87** error recovery timer **2-89** learn method **2-199** modes **2-29** physical-port learner **2-199** priority of interface for transmitted traffic **2-201** Ethernet controller, internal register display **2-260** Ethernet statistics, collecting **2-225** examples, conventions for **xvi** exit command **2-530** extended discovery of candidate switches **2-50** extended-range VLANs and allowed VLAN list **2-495** and pruning-eligible list **2-495** configuring **2-515** extended system ID for STP **2-425**

### **F**

fan information, displaying **2-276** file name, VTP **2-539** files, deleting **2-63** flash\_init (boot loader) command **A-9** flowcontrol command **2-91** format (boot loader) command **A-10** forwarding packets, with ACL matches **2-3** forwarding results, display **C-5** frame forwarding information, displaying **C-5** fsck (boot loader) command **A-11**

# **G**

global configuration mode **1-2, 1-4**

# **H**

hardware ACL statistics **2-241** help (boot loader) command **A-12** hop-count limit for clusters **2-50** host connection, port configuration **2-479** Hot Standby Router Protocol See HSRP **HSRP** binding HSRP group to cluster **2-58** standby group **2-58**

# **I**

IGMP filters applying **2-112** debug messages, display **B-12** IGMP groups, setting maximum **2-113** IGMP maximum groups, debugging **B-13** IGMP profiles creating **2-115** displaying **2-301** IGMP snooping displaying **2-302, 2-305** enabling **2-117** multicast table **1-6, 2-306** report suppression **2-120** images See software images Immediate-Leave feature, MVR **2-196** Immediate-Leave processing **2-117** initial configuration See hardware installation guide inline power, configuring **2-214** interface command **2-98**

interface configuration mode **1-2, 1-4** interface port-channel command **2-93** interface range command **2-95** interface-range macros **2-61** interfaces assigning Ethernet interface to channel group **2-29** configuring **2-85** configuring multiple **2-95** creating port-channel logical **2-93** debug messages, display **B-11** disabling **2-405** displaying the MAC address table **2-328** restarting **2-405** interface speed, configuring **2-461** internal registers, displaying **2-260, 2-269** Internet Group Management Protocol See IGMP invalid GBIC error detection for **2-87** error recovery timer **2-89** ip address command **2-103** IP addresses, setting **2-103** IP address matching **2-149** IP DHCP Snooping See DHCP snooping ip dhcp snooping command **2-105** ip dhcp snooping information option command **2-106** ip dhcp snooping limit rate command **2-108** ip dhcp snooping trust command **2-109** ip dhcp snooping verify command **2-110** ip dhcp snooping vlan command **2-111** ip igmp filter command **2-112** ip igmp max-groups command **2-113** ip igmp profile command **2-115** ip igmp snooping command **2-117** ip igmp snooping report-suppression command **2-120** IP multicast addresses **2-193**

IP phones auto-QoS configuration **2-16** trusting packets sent from **2-186** IP-precedence-to-DSCP map **2-163** ip ssh command **2-122**

# **J**

jumbo frames See MTU

### **L**

LACP

See EtherChannel lacp port-priority command **2-124** lacp system-priority command **2-126** Layer 2 mode, enabling **2-474** Layer 2 traceroute IP addresses **2-506** MAC addresses **2-503** Layer 3 mode, enabling **2-474** line configuration mode **1-3, 1-5** Link Aggregation Control Protocol See EtherChannel link flap error detection for **2-87** error recovery timer **2-89** load\_helper (boot loader) command **A-13** load-distribution methods for EtherChannel **2-212** logging event command **2-128** logging file command **2-129** logical interface **2-93** loopback error detection for **2-87** recovery timer **2-89** loop guard, for spanning tree **2-427, 2-431**

# **M**

mac access-group command **2-131** MAC access-groups, displaying **2-316** MAC access list configuration mode **2-133** mac access-list extended command **2-133** MAC access lists **2-65** MAC addresses displaying aging time **2-322** all **2-320** dynamic **2-326** Layer 2 multicast entries **2-330** notification settings **2-332** number of addresses in a VLAN **2-324** per interface **2-328** per VLAN **2-336** static **2-334** static and dynamic entries **2-318** dynamic aging time **2-135** deleting **2-40** displaying **2-326** enabling MAC address notification **2-137** matching **2-149** static adding and removing **2-139** displaying **2-334** dropping on an interface **2-141** tables **2-320** MAC address notification, debugging **B-16** mac address-table aging-time **2-131, 2-149** mac address-table aging-time command **2-135** mac address-table notification command **2-137** mac address-table static command **2-139** mac address-table static drop command **2-141** macro apply command **2-143**

macro description command **2-146** macro name command **2-147** macros adding a description **2-146** applying **2-143** creating **2-147** displaying **2-361** specifying parameter values **2-143** tracing **2-143** macros, interface range **2-61, 2-95** manual audience **xv** purpose of **xv** maps QoS defining **2-163** displaying **2-345** VLAN creating **2-527** defining **2-149** displaying **2-396** match (access-map configuration) command **2-149** match (class-map configuration) command **2-151** maximum transmission unit See MTU mdix auto command **2-153** member switches See clusters memory (boot loader) command **A-14** mkdir (boot loader) command **A-16** mls qos aggregate-policer command **2-157** mls qos command **2-155** mls qos cos command **2-159** mls qos dscp-mutation command **2-161** mls qos map command **2-163** mls qos queue-set output buffers command **2-166**

mls qos queue-set output threshold command **2-168** mls qos srr-queue input bandwidth command **2-170** mls qos srr-queue input buffers command **2-172** mls qos-srr-queue input cos-map command **2-174** mls qos srr-queue input dscp-map command **2-176** mls qos srr-queue input priority-queue command **2-178** mls qos srr-queue input threshold command **2-180** mls qos-srr-queue output cos-map command **2-182** mls qos srr-queue output dscp-map command **2-184** mls qos trust command **2-186** mode, MVR **2-193** Mode button, and password recovery **2-229** modes, commands **1-2** monitor session command **2-188** more (boot loader) command **A-17** MSTP displaying **2-376** interoperability **2-45** link type **2-429** MST region aborting changes **2-435** applying changes **2-435** configuration name **2-435** configuration revision number **2-435** current or pending display **2-435** displaying **2-376** MST configuration mode **2-435** VLANs-to-instance mapping **2-435** path cost **2-437** protocol mode **2-433** restart protocol migration process **2-45** root port loop guard **2-427** preventing from becoming designated **2-427** restricting which can be root **2-427** root guard **2-427**

MSTP (continued) root switch affects of extended system ID **2-425** hello-time **2-440, 2-448** interval between BDPU messages **2-441** interval between hello BPDU messages **2-440, 2-448** max-age **2-441** maximum hop count before discarding BPDU **2-443** port priority for selection of **2-445** primary or secondary **2-448** switch priority **2-447** state changes blocking to forwarding state **2-454** enabling BPDU filtering **2-417, 2-452** enabling BPDU guard **2-419, 2-452** enabling Port Fast **2-452, 2-454** forward-delay time **2-439** length of listening and learning states **2-439** rapid transition to forwarding **2-429** shutting down Port Fast-enabled ports **2-452** state information display **2-375** MTU configuring size **2-500** displaying global setting **2-386** multicast group address, MVR **2-196** multicast groups, MVR **2-194** multicast router learning method **2-117** multicast router ports, configuring **2-117** multicast storm control **2-469** multicast traffic counters **2-295** multicast VLAN, MVR **2-193** multicast VLAN registration See MVR multiple hosts on authorized port **2-71** Multiple Spanning Tree Protocol See MSTP

#### MVR

and address aliasing **2-194** configuring **2-193** configuring interfaces **2-196** debug messages, display **B-19** displaying **2-353** displaying interface information **2-355** members, displaying **2-357** mvr (global configuration) command **2-193** mvr (interface configuration) command **2-196** mvr vlan group command **2-197**

#### **N**

native VLANs **2-495** nonegotiate DTP messaging **2-482** speed **2-461** non-IP protocols denying **2-65** forwarding **2-203** non-IP traffic access lists **2-133** non-IP traffic forwarding denying **2-65** permitting **2-203** normal-range VLANs **2-515, 2-521** note, description **xvi** no vlan command **2-515, 2-525**

# **P**

#### PAgP

See EtherChannel pagp learn-method command **2-199** pagp port-priority command **2-201** password, VTP **2-539, 2-543** password-recovery mechanism, enabling and disabling **2-229**

permit command **2-203** per-VLAN spanning-tree plus See STP physical-port learner **2-199** PIM-DVMRP, as multicast router learning method **2-117** PoE, logging of status **2-128** police aggregate command **2-208** police command **2-206** policed-DSCP map **2-163** policy-map command **2-210** policy maps applying to an interface **2-231, 2-236** creating **2-210** displaying **2-363** policers displaying **2-339** for a single class **2-206** for multiple classes **2-157, 2-208** policed-DSCP map **2-163** traffic classification defining the class **2-34** defining trust states **2-508** setting DSCP or IP precedence values **2-234** Port Aggregation Protocol See EtherChannel port-based authentication AAA method list **2-1** debug messages, display **B-6** enabling 802.1x globally **2-82** per interface **2-77** guest VLAN **2-69** host modes **2-71** initialize an interface **2-73** manual control of authorization state **2-77** multiple hosts on authorized port **2-71**

port-based authentication (continued) periodic re-authentication enabling **2-81** time between attempts **2-83** quiet period between failed authentication exchanges **2-83** re-authenticating 802.1x-enabled ports **2-79** resetting configurable 802.1x parameters **2-68** switch-to-authentication server retransmission time **2-83** switch-to-client frame-retransmission number **2-74 to 2-75** switch-to-client retransmission time **2-83** port-channel load-balance command **2-212** Port Fast, for spanning tree **2-454** port ranges, defining **2-61** ports, debugging **B-62** ports, protected **2-493** port security aging **2-489** debug messages, display **B-64** enabling **2-484** violation error recovery **2-89** port trust states for QoS **2-186** port types, MVR **2-196** power information, displaying **2-276** power inline command **2-214** Power over Ethernet (PoE) controller, displaying **2-267** priority-queue command **2-216** priority value, stack member **2-383, 2-471** privileged EXEC mode **1-2, 1-3** protected ports, displaying **2-294** pruning VLANs **2-495** VTP displaying interface information **2-289** enabling **2-539, 2-543**

pruning-eligible VLAN list **2-497** PVST+ See STP

# **Q**

QoS auto-QoS configuring **2-16** debug messages, display **1-6, B-2** displaying **2-244** class maps creating **2-36** defining the match criteria **2-151** displaying **2-251** defining the CoS value for an incoming packet **2-159** displaying configuration information **2-244, 2-338** DSCP trusted ports applying DSCP-to-DSCP-mutation map to **2-161** defining DSCP-to-DSCP-mutation map **2-163** egress queues allocating buffers **2-166** defining the CoS output queue threshold map **2-182** defining the DSCP output queue threshold map **2-184** displaying buffer allocations **2-342** displaying CoS output queue threshold map **2-345** displaying DSCP output queue threshold map **2-345** displaying queueing strategy **2-342** displaying queue-set settings **2-348** enabling bandwidth shaping and scheduling **2-465** enabling bandwidth sharing and scheduling **2-467** limiting the maximum output on a port **2-463** mapping a port to a queue-set **2-218** mapping CoS values to a queue and threshold **2-182** mapping DSCP values to a queue and threshold **2-184** setting maximum and reserved memory allocations **2-168** setting WTD thresholds **2-168** enabling **2-155**

QoS (continued) ingress queues allocating buffers **2-172** assigning SRR scheduling weights **2-170** defining the CoS input queue threshold map **2-174** defining the DSCP input queue threshold map **2-176** displaying buffer allocations **2-342** displaying CoS input queue threshold map **2-345** displaying DSCP input queue threshold map **2-345** displaying queueing strategy **2-342** displaying settings for **2-340** enabling the priority queue **2-178** mapping CoS values to a queue and threshold **2-174** mapping DSCP values to a queue and threshold **2-176** setting WTD thresholds **2-180** maps defining **2-163, 2-174, 2-176, 2-182, 2-184** displaying **2-345** policy maps applying an aggregate policer **2-208** applying to an interface **2-231, 2-236** creating **2-210** defining policers **2-157, 2-206** displaying policers **2-339** displaying policy maps **2-363** policed-DSCP map **2-163** setting DSCP or IP precedence values **2-234** traffic classifications **2-34** trust states **2-508** port trust states **2-186** queues, enabling the expedite **2-216** statistics in-profile and out-of-profile packets **2-342** packets enqueued or dropped **2-342** sent and received CoS values **2-342** sent and received DSCP values **2-342** trusted boundary for IP phones **2-186** quality of service See QoS

querytime, MVR **2-193** queue-set command **2-218**

### **R**

rapid per-VLAN spanning-tree plus See STP rapid PVST+ See STP rcommand command **2-219** re-authenticating 802.1x-enabled ports **2-79** re-authentication periodic **2-81** time between attempts **2-83** receiver ports, MVR **2-196** receiving flow-control packets **2-91** recovery mechanism causes **2-89** display **2-249, 2-278, 2-282** timer interval **2-89** redundancy for cluster switches **2-58** reload command **2-221** remote command command **2-222** remote-span command **2-223** Remote Switched Port Analyzer See RSPAN rename (boot loader) command **A-18** requirements cluster See release notes CMS See switch software configuration guide reset (boot loader) command **A-19** reset command **2-530** resource templates, displaying **2-371** rmdir (boot loader) command **A-20** rmon collection stats command **2-225** root guard, for spanning tree **2-427**

routed ports IP addresses on **2-104** number supported **2-104** RSPAN configuring **2-188** displaying **2-350** filter RSPAN traffic **2-188** remote-span command **2-223** sessions add interfaces to **2-188** displaying **2-350** start new **2-188**

#### **S**

SDM mismatch mode **2-227, 2-384** sdm prefer command **2-226** secure ports, limitations **2-485** sending flow-control packets **2-91** service password-recovery command **2-229** service-policy command **2-231** session command **2-233** set (boot loader) command **A-21** set command **2-234** setup command **2-236** setup express command **2-239** show access-lists command **2-241** show auto qos command **2-244** show boot command **2-247** show changes command **2-530** show class-map command **2-251** show cluster candidates command **2-254** show cluster command **2-252** show cluster members command **2-256** show controllers cpu-interface command **2-258** show controllers ethernet-controller command **2-260** show controllers power inline command **2-267** show controllers tcam command **2-269**

show current command **2-530** show dot1x command **2-271** show dtp **2-274** show env command **2-276** show errdisable detect command **2-278** show errdisable flap-values command **2-280** show errdisable recovery command **2-282** show etherchannel command **2-284** show flowcontrol command **2-287** show interfaces command **2-289** show interfaces counters command **2-295** show ipc command **2-308** show ip dhcp snooping binding command **2-299** show ip dhcp snooping command **2-298** show ip igmp profile command **2-301** show ip igmp snooping command **2-302** show ip igmp snooping groups command **2-306** show ip igmp snooping mrouter command **2-305** show lacp command **2-312** show mac access-group command **2-316** show mac address-table address command **2-320** show mac address-table aging time command **2-322** show mac address-table command **2-318** show mac address-table count command **2-324** show mac address-table dynamic command **2-326** show mac address-table interface command **2-328** show mac address-table multicast command **2-330** show mac address-table notification command **2-332** show mac address-table static command **2-334** show mac address-table vlan command **2-336** show mls qos aggregate-policer command **2-339** show mls qos command **2-338** show mls qos input-queue command **2-340** show mls qos interface command **2-342** show mls qos maps command **2-345** show mls qos queue-set command **2-348** show monitor command **2-350** show mvr command **2-353** show mvr interface command **2-355**

show mvr members command **2-357** show pagp command **2-359** show parser macro command **2-361** show platform acl command **C-2** show platform configuration command **C-3** show platform etherchannel command **C-4** show platform forward command **C-5** show platform igmp snooping command **C-7** show platform ipc trace command **C-12** show platform ip multicast command **C-9** show platform ip unicast command **C-10** show platform layer4op command **C-13** show platform mac-address-table command **C-14** show platform messaging command **C-15** show platform monitor command **C-16** show platform mvr table command **C-17** show platform pm command **C-18** show platform port-asic command **C-19** show platform port-security command **C-24** show platform qos command **C-25** show platform resource-manager command **C-26** show platform snmp counters command **C-28** show platform spanning-tree command **C-29** show platform stack-manager command **C-31** show platform stp-instance command **C-30** show platform tb command **C-33** show platform tcam command **C-35** show platform vlan command **C-38** show policy-map command **2-363** show port security command **2-365** show proposed command **2-530** show sdm prefer command **2-371** show setup express command **2-368, 2-374** show spanning-tree command **2-375** show storm-control command **2-381** show switch command **2-383** show system mtu command **2-386** show trust command **2-508** show udld command **2-387**

show version command **2-390** show vlan access-map command **2-396** show vlan command **2-392** show vlan command, fields **2-393** show vlan filter command **2-397** show vmps command **2-398** show vtp command **2-401** shutdown command **2-405** shutdown vlan command **2-406** SNMP host, specifying **2-410** SNMP informs, enabling the sending of **2-407** snmp-server enable traps command **2-407** snmp-server host command **2-410** snmp trap mac-notification command **2-414** SNMP traps enabling MAC address notification trap **2-414** enabling the MAC address notification feature **2-137** enabling the sending of **2-407** software images copying **2-5** deleting **2-63** downloading **2-8** upgrading **2-5, 2-8** uploading **2-14** software version, displaying **2-390** source ports, MVR **2-196** SPAN configuring **2-188** debug messages, display **B-18** displaying **2-350** filter SPAN traffic **2-188** sessions add interfaces to **2-188** displaying **2-350** start new **2-188** spanning-tree backbonefast command **2-416** spanning-tree bpdufilter command **2-417** spanning-tree bpduguard command **2-419** spanning-tree cost command **2-421**

spanning-tree etherchannel command **2-423** spanning-tree extend system-id command **2-425** spanning-tree guard command **2-427** spanning-tree link-type command **2-429** spanning-tree loopguard default command **2-431** spanning-tree mode command **2-433** spanning-tree mst configuration command **2-435** spanning-tree mst cost command **2-437** spanning-tree mst forward-time command **2-439** spanning-tree mst hello-time command **2-440** spanning-tree mst max-age command **2-441** spanning-tree mst max-hops command **2-443** spanning-tree mst port-priority command **2-445** spanning-tree mst priority command **2-447** spanning-tree mst root command **2-448** spanning-tree portfast (global configuration) command **2-452** spanning-tree portfast (interface configuration) command **2-454** spanning-tree port-priority command **2-450** Spanning Tree Protocol See STP spanning-tree uplinkfast command **2-456** spanning-tree vlan command **2-458** speed command **2-461** srr-queue bandwidth limit command **2-463** srr-queue bandwidth shape command **2-465** srr-queue bandwidth share command **2-467** SSH, configuring version **2-122** stack member access **2-233** number **2-383, 2-472** priority value **2-471** reloading **2-221** stacks, switch reloading **2-221** stack member access **2-233** stack member number **2-383, 2-472** stack member priority value **2-383, 2-471**

static-access ports, configuring **2-476** statistics, Ethernet group **2-225** sticky learning, enabling **2-484** storm-control command **2-469 STP** BackboneFast **2-416** counters, clearing **2-44** debug messages, display BackboneFast events **B-68** MSTP **B-71** optimized BPDUs handling **B-70** spanning-tree activity **B-66** switch shim **B-73** transmitted and received BPDUs **B-69** UplinkFast **B-75** detection of indirect link failures **2-416** EtherChannel misconfiguration **2-423** extended system ID **2-425** path cost **2-421** protocol modes **2-433** root port accelerating choice of new **2-456** loop guard **2-427** preventing from becoming designated **2-427** restricting which can be root **2-427** root guard **2-427** UplinkFast **2-456** root switch affects of extended system ID **2-425, 2-459** hello-time **2-458** interval between BDPU messages **2-458** interval between hello BPDU messages **2-458** max-age **2-458** port priority for selection of **2-450** primary or secondary **2-458** switch priority **2-458**

STP (continued) state changes blocking to forwarding state **2-454** enabling BPDU filtering **2-417, 2-452** enabling BPDU guard **2-419, 2-452** enabling Port Fast **2-452, 2-454** enabling timer to recover from error state **2-89** forward-delay time **2-458** length of listening and learning states **2-458** shutting down Port Fast-enabled ports **2-452** state information display **2-375** VLAN options **2-447, 2-458** SVIs, creating **2-98** Switched Port Analyzer See SPAN switching characteristics modifying **2-474, 2-482** returning to interfaces **2-474, 2-482** switchport access command **2-476** switchport block command **2-478** switchport command **2-474** switchport host command **2-479** switchport mode command **2-480** switchport nonegotiate command **2-482** switchport port-security aging command **2-489** switchport port-security command **2-484** switchport priority extend command **2-491** switchport protected command **2-493** switchports, displaying **2-289** switchport trunk command **2-495** switchport voice vlan command **2-498** switch priority command **2-471** switch renumber command **2-472** system message logging **2-128** system message logging, save message to flash **2-129** system mtu command **2-500** system resource templates **2-226**

### **T**

tar files, creating, listing, and extracting **2-11** TDR, running **2-502** Telnet, using to communicate to cluster switches **2-219** temperature information, displaying **2-276** templates, system resources **2-226** test cable-diagnostics tdr command **2-502** traceroute mac command **2-503** traceroute mac ip command **2-506** trunking, VLAN mode **2-480** trunk mode **2-480** trunk ports **2-480** trunks, to non-DTP device **2-481** trusted boundary for QoS **2-186** trusted port states for QoS **2-186** type (boot loader) command **A-24**

# **U**

UDLD

aggressive mode **2-510, 2-512** debug messages, display **B-84** enable globally **2-510** enable per interface **2-512** error recovery timer **2-89** message timer **2-510** normal mode **2-510, 2-512** reset a shutdown interface **2-514** status **2-387** udld command **2-510** udld port command **2-512** udld reset command **2-514** unicast storm control **2-469** unicast traffic counters **2-295** UniDirectional Link Detection See UDLD unknown multicast traffic, preventing **2-478** unknown unicast traffic, preventing **2-478**

unset (boot loader) command **A-25** upgrading, software images **2-5, 2-8** upgrading information See release notes UplinkFast, for STP **2-456** user EXEC mode **1-2, 1-3**

# **V**

version (boot loader) command **A-27** version mismatch mode **2-384** vlan (global configuration) command **2-515** vlan (VLAN configuration) command **2-521** vlan access-map command **2-527** VLAN access map configuration mode **2-527** VLAN access maps actions **2-3** displaying **2-396** VLAN configuration rules **2-519, 2-523** saving **2-515, 2-525** VLAN configuration mode commands VLAN **2-521** VTP **2-543** description **1-5** entering **2-529** summary **1-3** vlan database command **2-529** vlan filter command **2-532** VLAN filters, displaying **2-397** VLAN ID range **2-515, 2-521** VLAN maps applying **2-532** creating **2-527** defining **2-149** displaying **2-396** VLAN Query Protocol See VQP

**Catalyst 3750 Switch Command Reference**

VLANs adding **2-515** configuring **2-515, 2-521** debug messages, display ISL **B-80** VLAN IOS file system error tests **B-78** VLAN manager activity **B-76** VTP **B-82** displaying configurations **2-392** extended-range **2-515** MAC addresses displaying **2-336** number of **2-324** media types **2-518, 2-523** normal-range **2-515, 2-521** restarting **2-406** saving the configuration **2-515** shutting down **2-406** SNMP traps for VTP **2-408, 2-411** suspending **2-406** variables **2-521** VLAN Trunking Protocol See VTP VM mode **2-384** VMPS configuring servers **2-537** displaying **2-398** error recovery timer **2-89** reconfirming dynamic VLAN assignments **2-534** vmps reconfirm (global configuration) command **2-535** vmps reconfirm (privileged EXEC) command **2-534** vmps retry command **2-536** vmps server command **2-537** voice VLAN configuring **2-498** setting port priority **2-491**

### VQP

and dynamic-access ports **2-477** clearing client statistics **2-46** displaying information **2-398** per-server retry count **2-536** reconfirmation interval **2-535** reconfirming dynamic VLAN assignments **2-534** VTP changing characteristics **2-539** clearing pruning counters **2-47** configuring domain name **2-539, 2-543** file name **2-539** mode **2-539, 2-543** password **2-539, 2-543** counters display fields **2-402** displaying information **2-401** enabling pruning **2-539, 2-543** Version 2 **2-539, 2-543** mode **2-539, 2-543** pruning **2-539, 2-543** saving the configuration **2-515, 2-525** statistics **2-401** status **2-401** status display fields **2-403** vtp (global configuration) command **2-539** vtp (VLAN configuration) command **2-543**

**Index**

 $\blacksquare$ 

 $\overline{\phantom{a}}$